#### Zur Selektivität breitbandiger Photodioden

Projekt:Gepulste Lichtbogenfügeprozesse (Optispek) AiF- Vorhaben Nr.: 14607 BG 01.02.2006 bis 31.07.2007TU Berlin (IWF) / INP Greifswald / GFaI

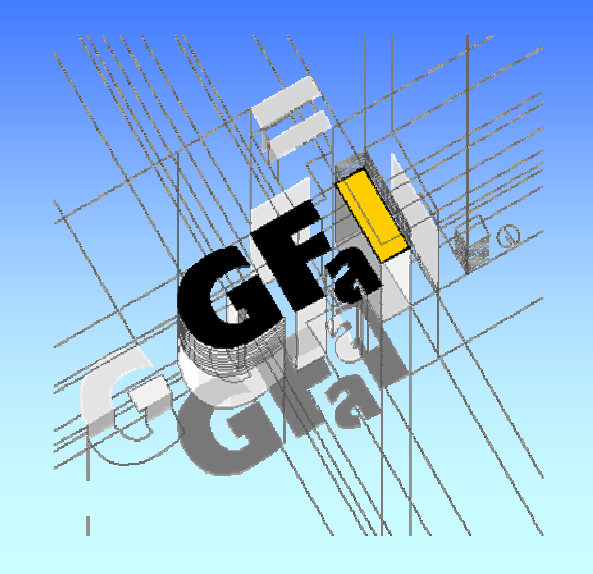

Dr. G. Heinz, GFaI Rudower Chausee 30 12489 Berlin Tel. +49 (30) 6392 -1652 Fax. -1602 www.gfai.de/~heinzheinz@gfai.de

GFaI-Bericht 2007\_02\_09Dr. Gerd Heinz, GFaI

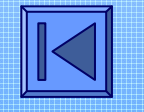

05.05.2009 ©GFaI

# Inhalt

- ■0 Aufgabe
- 1 <u>Programm</u> 'Kennlinienplot'
- ■2 Herleitung verwendeter Formeln
	- –Initialisierungsfile
	- Kennlinienfile
- ■ 3 Ergebnisplots
	- Kurzschlußstrom, Kennempfindlichkeit
	- Logplot, Normierte Darstellung
- ■ 4 Selektion
	- Trennung mit 4 Dioden
	- Trennung mit 3 Dioden
	- Trennung mit 2 Dioden
- ■5 Zusammenfassung
- 6 Anlagen

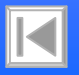

# 0 Aufgabe

- Zur Beurteilung der Eignung von Photodioden im Rahmen des Projekts sind Eigenschaften verschiedener Photodioden im Bereich zwischen IR und UV relativ zueinander von Interesse
- Kennlinien von Photodioden verschiedener Hersteller sind in verschiedener Weise dargestellt. Man findet logarithmische, wie auch lineare Darstellungen, Amplituden werden in Kennlinienfeldern relativ auf Eins bezogen, in Ampere pro Watt (A/W) oder in µA angegeben
- Dies erschwert Handhabung und Überblick
- <mark>Plotprogramm</mark> kennlinienplots.sce **gestattet Darstellungen:** 
	- Kennempfindlichkeit oder Kurzschlussstrom
	- linear oder logarithmisch oder normiert
- Kennlinienfelder beschaffter Photodioden wurden aus Datenblättern digitalisiert (\*.ken)
- Materialeigenschaften, Lieferant, Gehäuse sowie Preis sind mit erfasst
- Plots geben besseren Überblick über physikalische Möglichkeiten und Grenzen der Dioden in Relation zu Schweißspektren

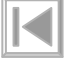

# 1 Programm 'Kennlinienplot'

- unter Scilab geschrieben
- Es wandelt die Darstellungsformate Sensitivität, Kurzschlußstrom oder relativ in ein einheitliches, temporäres, internes Format um.
- Über einen Initialisierungsfile kennlinienplot.ini kann die Ausgabe verschiedener Files in ein einheitliches Format gesteuert werden
- Als Ausgabeformate sind zulässig:<br>← Sensitivity ('۸/۱۸/')
	- Sensitivity ('A/W'),
	- Kurzschlussstrom ('mA')
	- relativ ('rel')
- Die Ausgaben sind linear oder logarithmisch wählbar
- Alle Variablen sind global (in \*.ini) oder lokal (in \*.ken) belegbar
- Werte in \*.ini werden durch \*.ken überschrieben
- formale Vorbelegung aller Variablen erfolgt durch das Programm

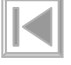

# 2 Verwendete Formeln

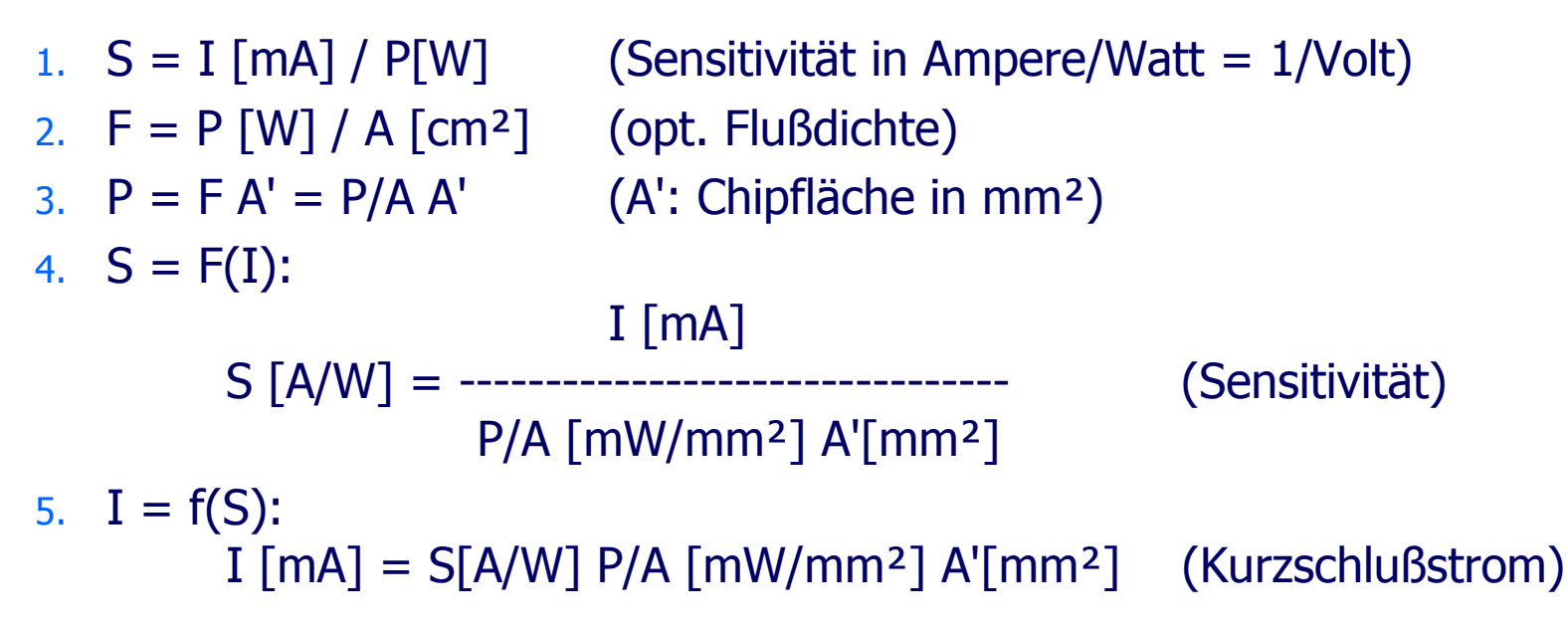

- 6. Für hellen Sonnenschein gilt F = 1kW/m<sup>2</sup> = 100 mW/cm<sup>2</sup> = 1 mW/mm<sup>2</sup>; hier ist  $P/A = 1$  [mW/mm<sup>2</sup>]
- 7. Größengleichungen für Numerik: S [A/W] <- P/A [mW/mm²], A' [mm²] -> I [mA]

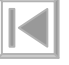

# Initialisierungsfile

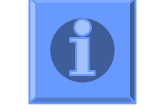

#### // Initialisierung:

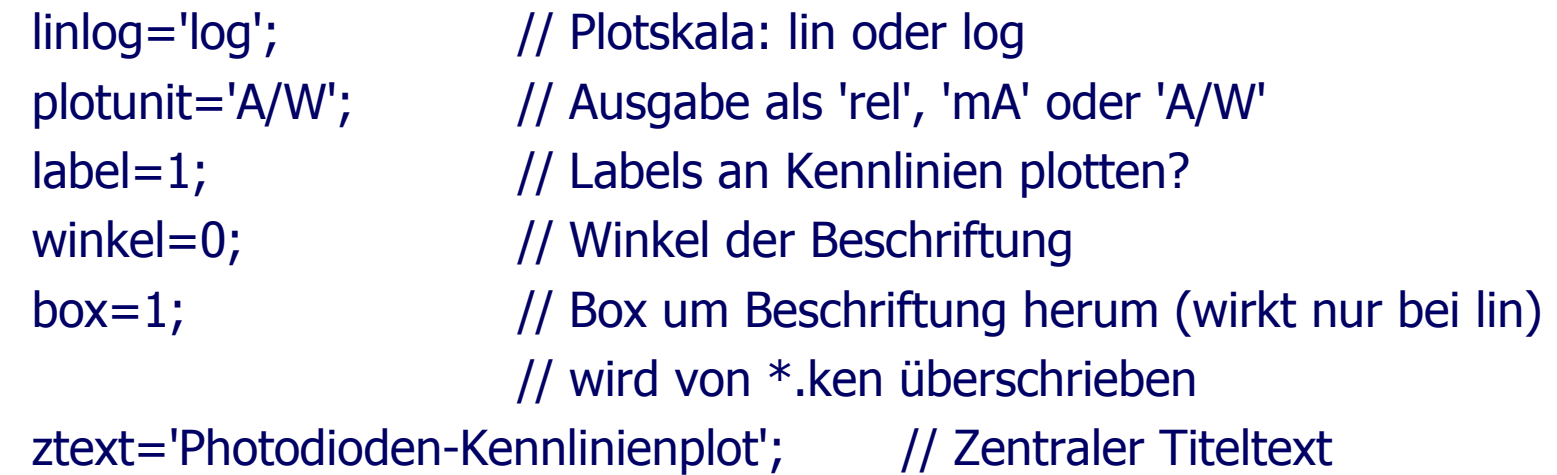

Variablen im Initialisierungsfile überschreiben Variablen im Kennlinienfile (global vor lokal).

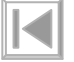

# Kennlinienfile

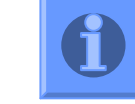

```
www.gfai.de/~heinz 7
// Kennlinienfile (Typname <- Filename)
   datasheet='www.vishay.de'; // Wo liegt das Datenblatt?
   distributor='www.reichelt.de'; // Wo gekauft?<br>material='GaAlAs'; // Basisprozeß
   material='GaAlAs'; // Basis<br>euro=0.39; // Preis
    euro=0.39; // Preis<br>hausing 'TO 20'; // / / Cobä;
    hausing='TO-39';       // Gehäusetyp<br>filter_'959.em TP':       // mit Filter
   filter='950 nm TP'; // mit Filter<br>lense=0; // mit Linse
   lense=0; // mit Linse?<br>angle=65; // Öffnungsw
                                      // Öffnungswinkel für 50%
   chiparea=7.5; // Chipfläche in mm²sensunit='rel'; // \mu A, rel oder A/W = Ampere/Watt = 1/Voltik=3800; // in µA (bei 100 mW/cm<sup>2</sup>) aus Datenblatt
   sens=0; // in A/W aus Datenblatt
   colour='purple'; // Plotfarbe (english), Sonderfall: colour='bars'werte=[wert_1 nm_1; wert_2 nm_2; ...; wert_n nm_n];<br>box=1; \qquad // Box um Beschriftung herum (w
                            // Box um Beschriftung herum (wirkt nur bei lin)
```
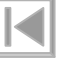

#### 3 Ergebnisplots

■ Bei allen Plots liegen die Typ-Labels mit der linken Kante der die Schrift umhüllenden Box unter dem Maximum der Kurve

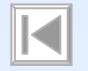

### Kurzschlußstrom, linear

■ Diodenströme bei 1mW/mm² in linearer Teilung. Das Stromaufkommen verwendeter IR-Dioden ist extrem hoch.

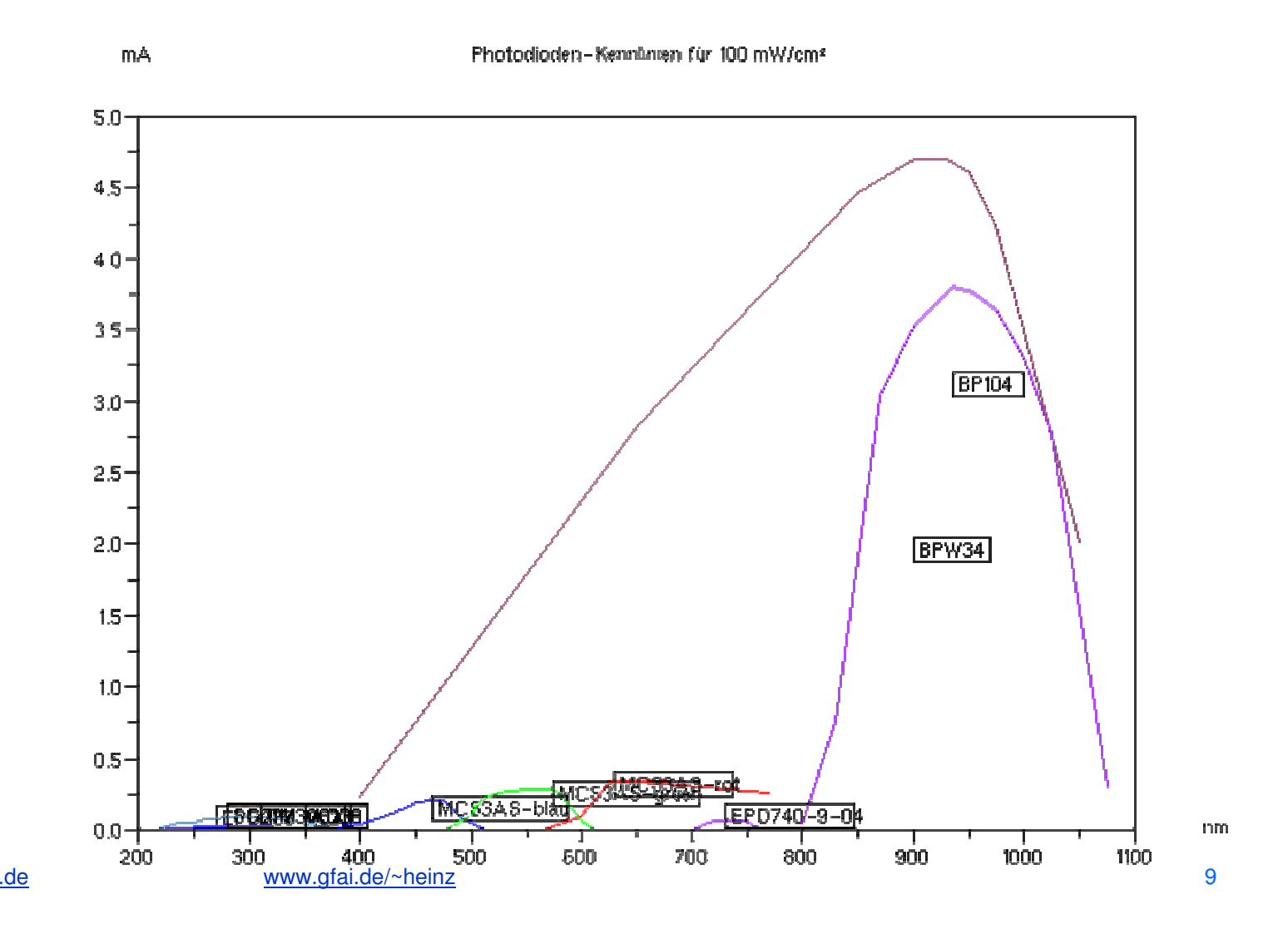

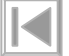

heinz@gfai.de

# Kurzschlußstrom, linear ohne IR-Dioden

 Dieselbe Darstellung unter Weglassung der IR-Dioden BP104 und BPW34.

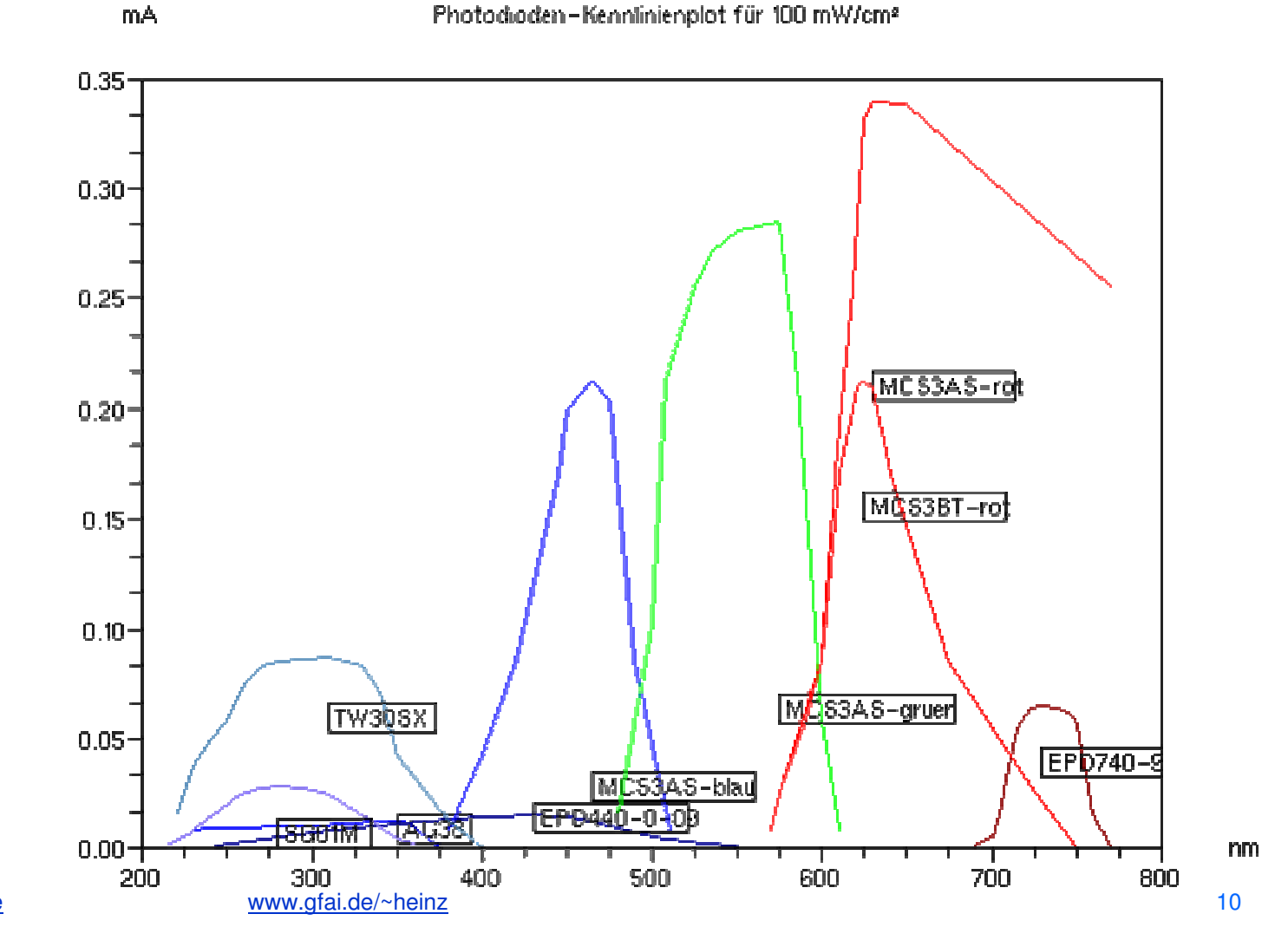

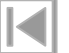

# Kurzschlußstrom, logarithmisch

**Diodenströme in logarithmischer Darstellung zueinander.** ■

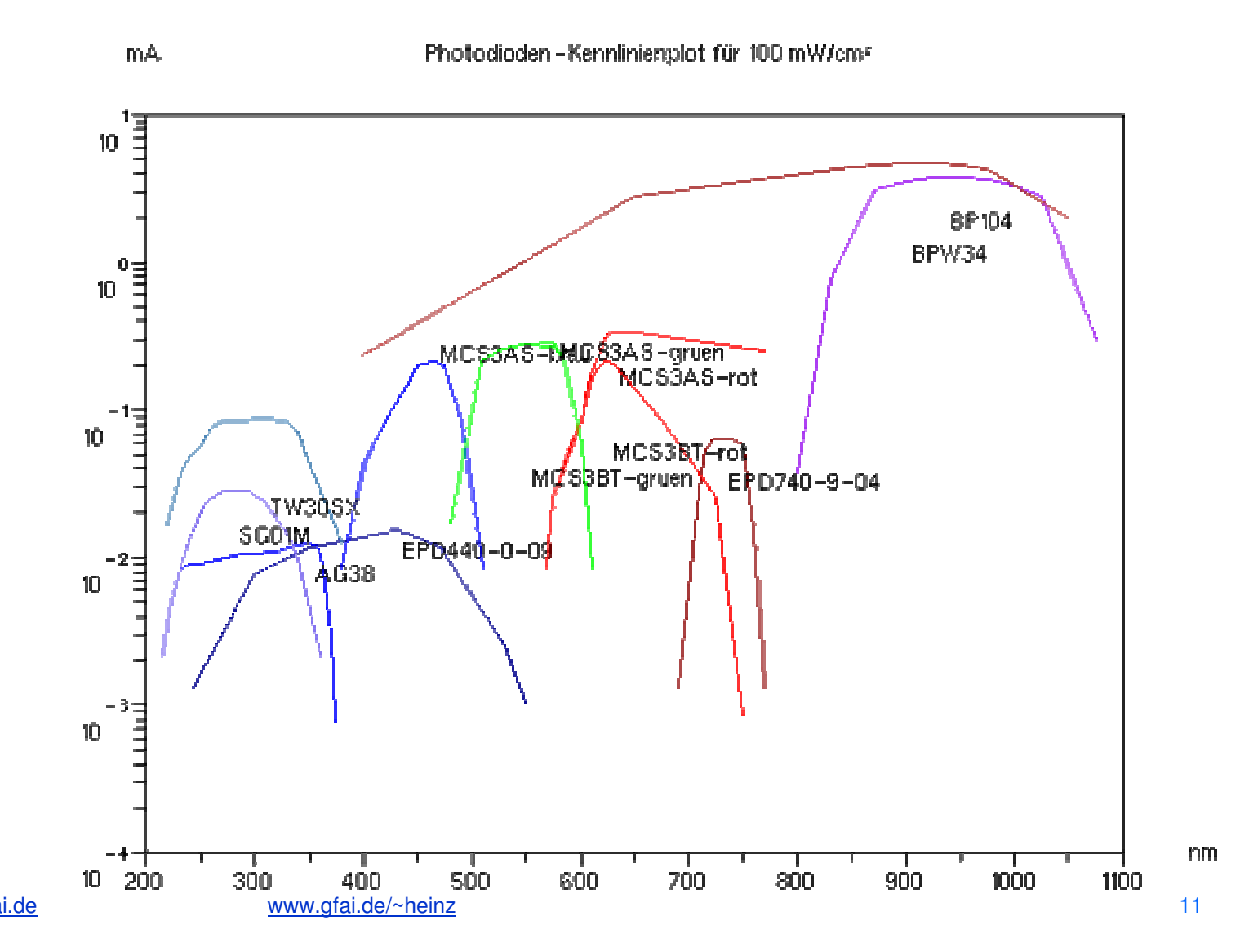

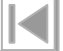

heinz@gfai.de

### Kennempfindlichkeit

 Kennempfindlichkeit in A/W (Ampere pro Watt = 1/Volt); Maximum: BPW34 (0.63); Minimum: TW30SX (0.02)

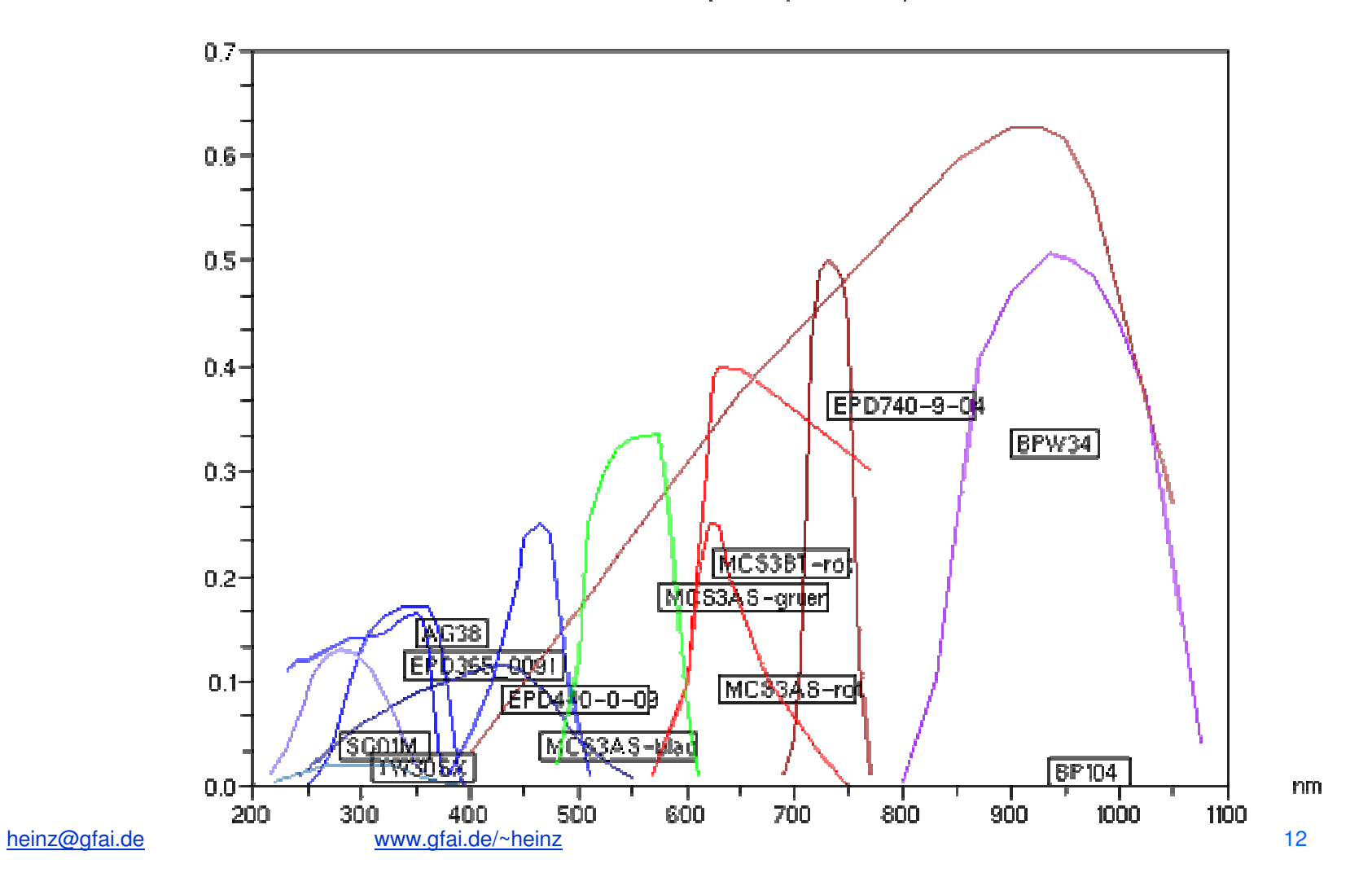

 $\blacksquare$ 

#### Normierte Darstellung

 Normierte Kennlinien auf dem Spektrum eines Schweißbogens (CuAl5Ni2/Argon aus Adamus)

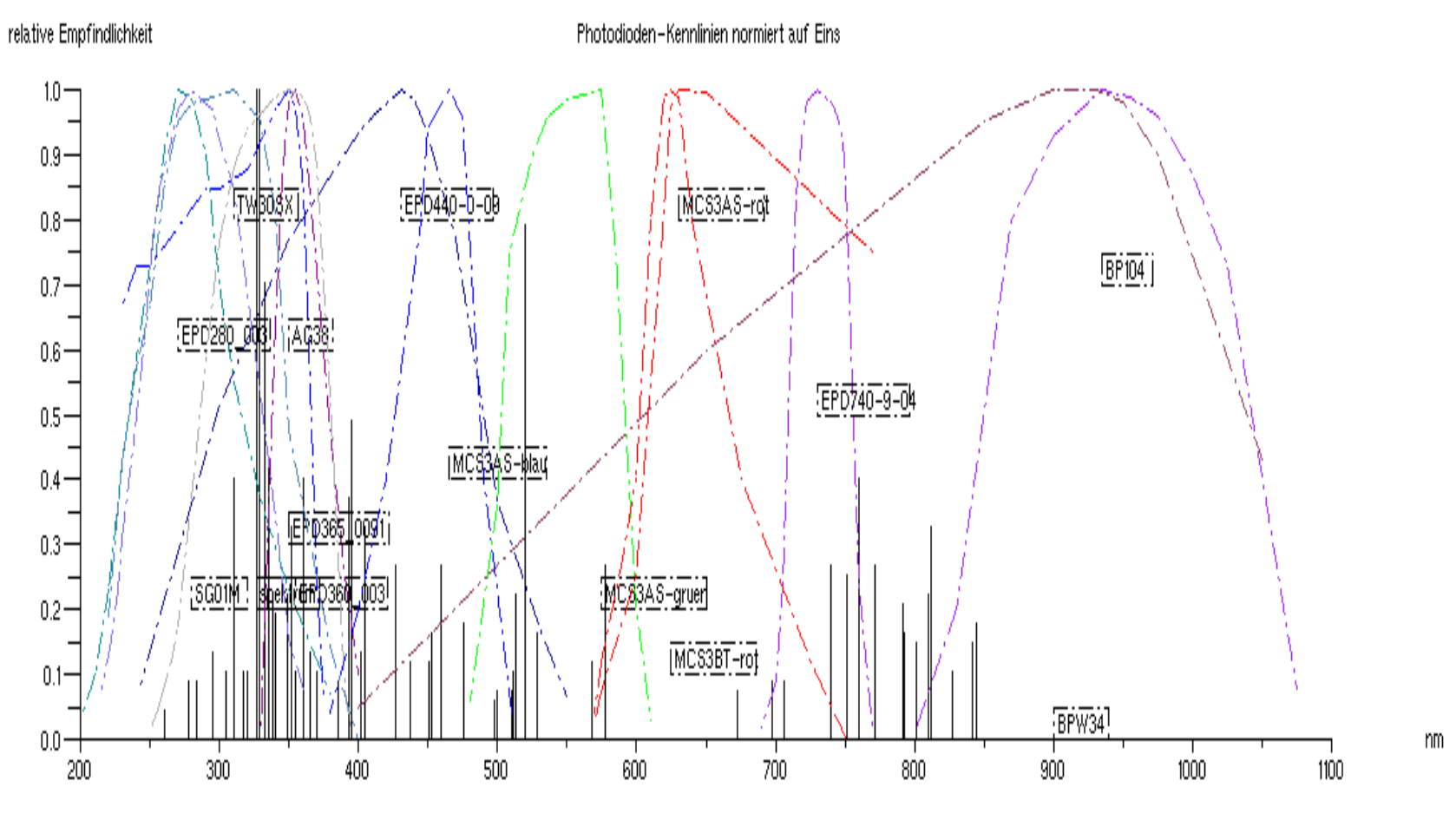

(Linke Kante des Labels liegt unter dem Maximum der Kurve)

### 4 Selektion

- Für industrielle Applikationen des im Projekt zu entwickelnden Verfahrens sind einfache Möglichkeiten zu erkunden, die Temperatur des Schutzgases (Argon) unabhängig von der Temperatur der Metalldämpfe zu bestimmen
- Emissionen von Metalldämpfen sind stark im Bereich unter 630 nm zu finden, während Argon oberhalb dominiert
- Es wurden Varianten untersucht, eine Trennung bei 630 nm mit geringstem Hardwareaufwand zu realisieren.

#### Idee

#### Trennung bei 630 nm: links Metalldampf, rechts Argon

Übersichtsspektrum (Schutzgas - Ar; Draht - CuAl5Ni2)

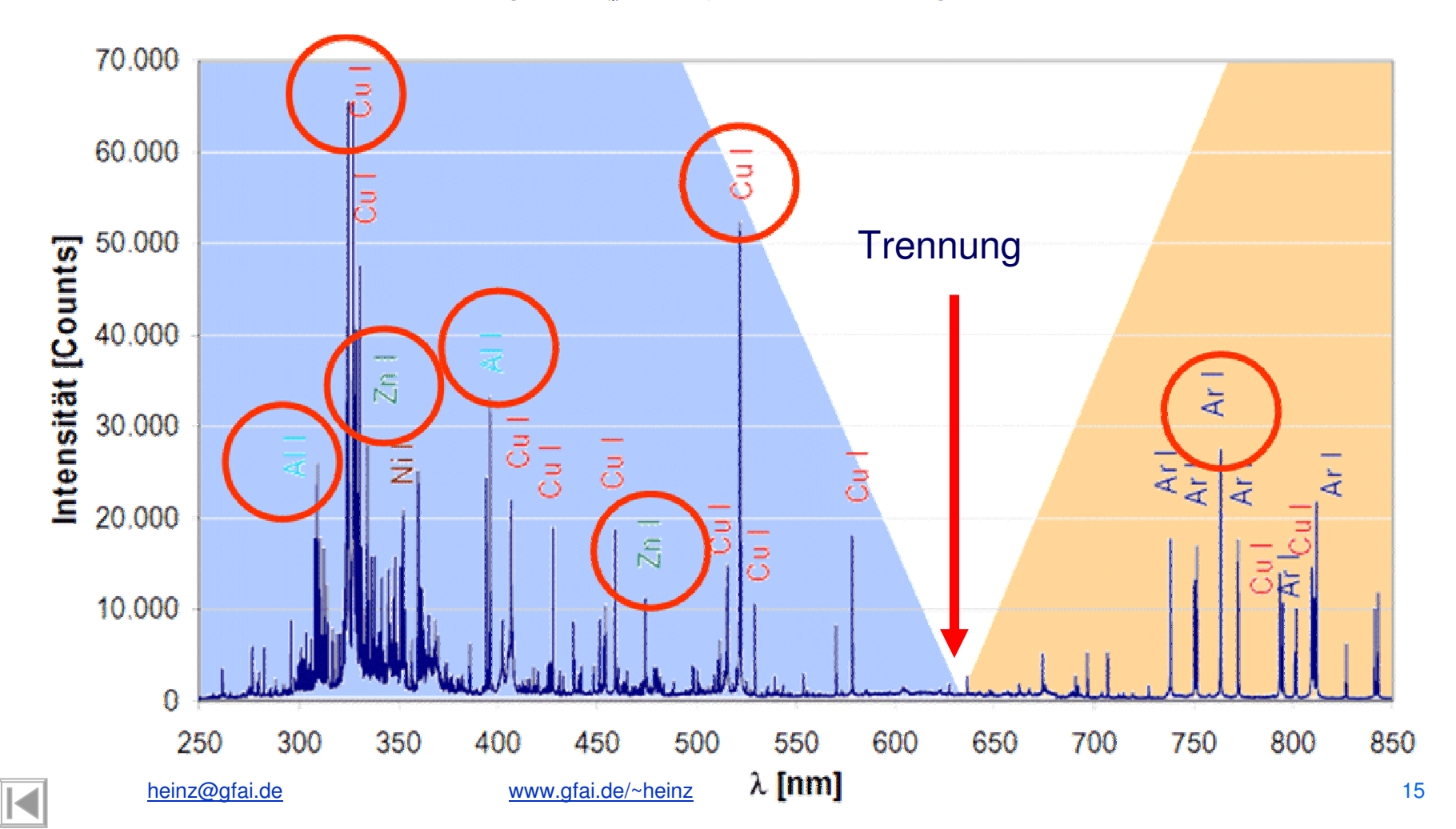

#### Trennung mit 4 Dioden

■ Spekrale Trennung Argon/Metalldampf mit 4 Dioden: Metalldampf TW30SX + MCS3AS-blau +MCS3AS-grün; Argon: MCS3AS-rot

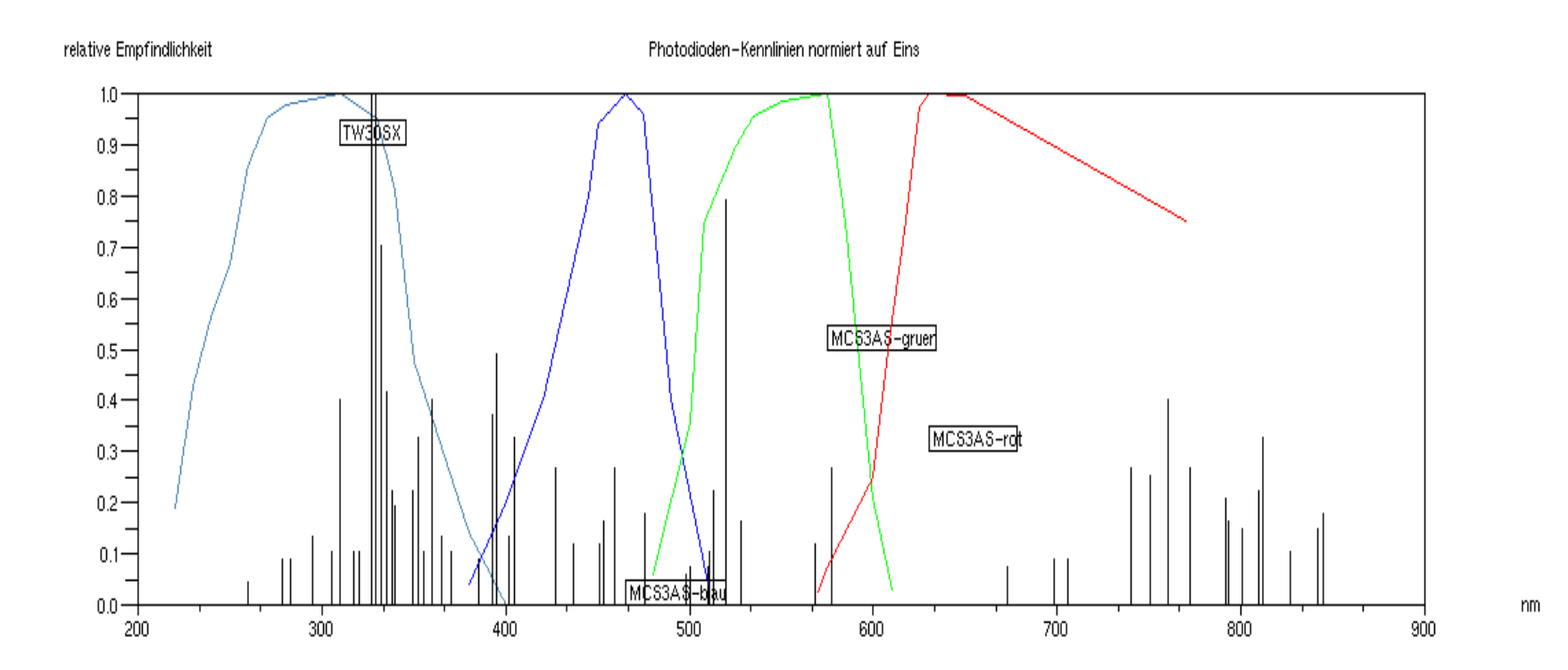

#### Trennung mit 3 Dioden

■ Spekrale Trennung Argon/Metalldampf mit 3 Dioden: Metalldampf EPD440-0-09; Argon: EPD740-9-04 + BP104

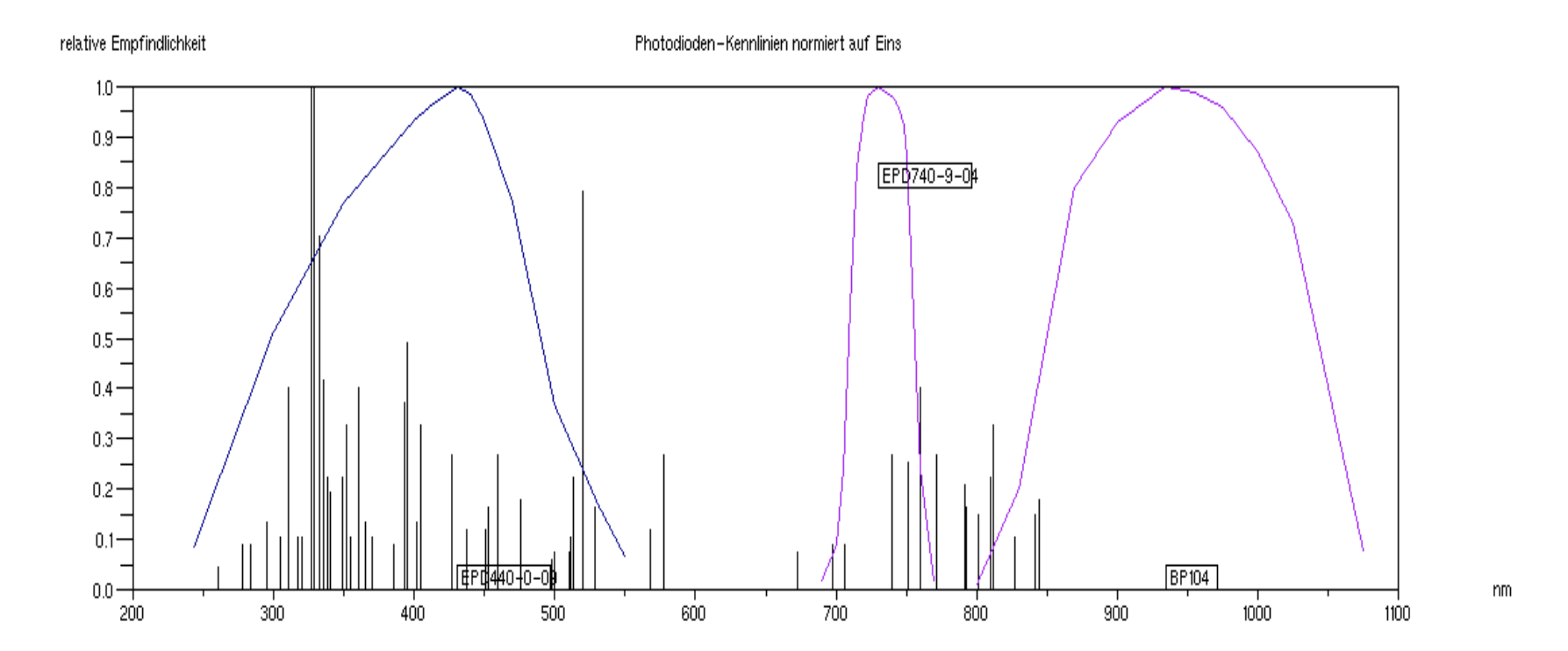

#### Trennung mit 2 Dioden

■ Spekrale Trennung Argon/Metalldampf mit 2 Dioden: Metalldampf EPD440-0-09; Argon: MCS3AS-rot

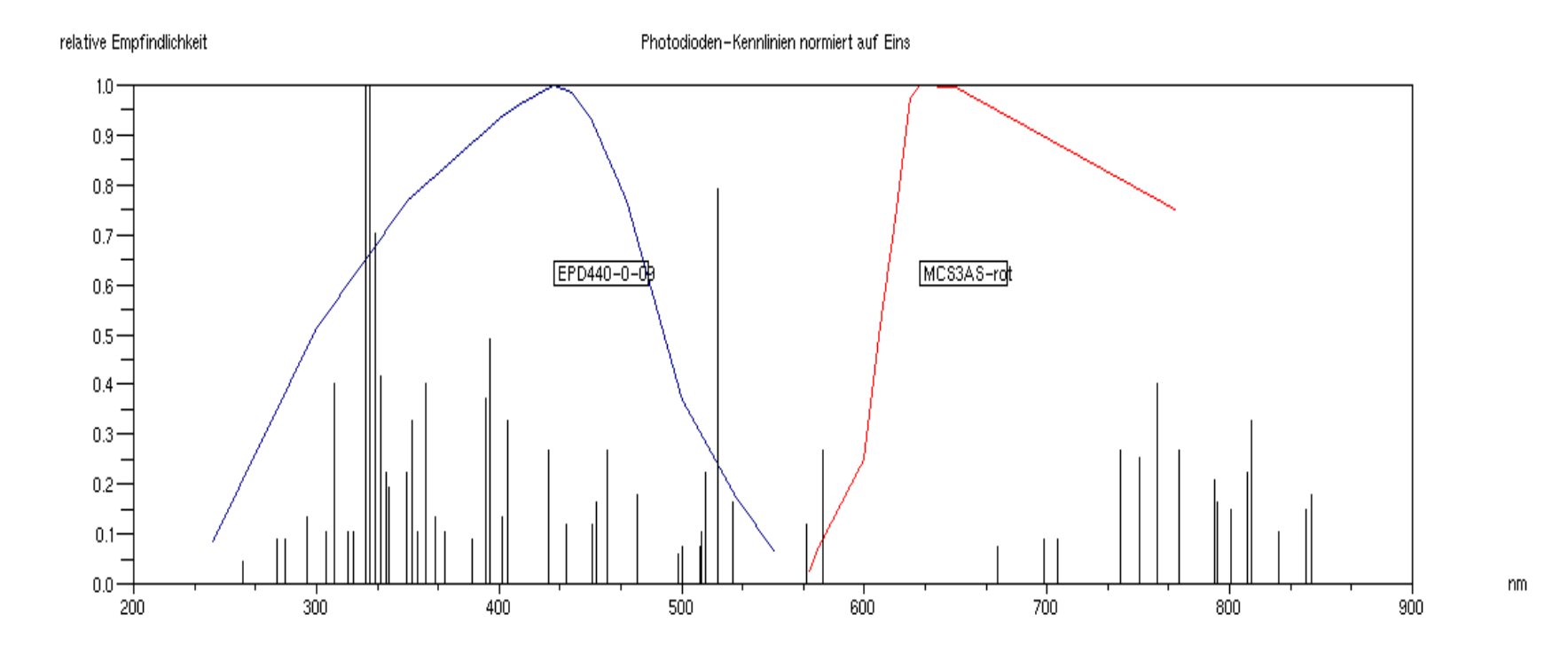

# 5 Zusammenfassung

- Mit dem entwickelten Plotprogramm wurden Kennlinien unterschiedlichster Photodioden (Si, GaAs, GaAlAs, SiC) in verschiedener Weise dargestellt:
	- Kennempfindlichkeit, Kurzschlußstrom oder relativ (zu 100%)
	- Linear oder logarithmisch
- Es zeigt sich ein genereller Abfall der Kennempfindlichkeit von IR nach UV hin, zwischen Maximum BPW34 (0.63) und Minimum TW30SX (0.02) liegt ein Faktor von etwa 30
- Bis zu 140-fach höhere Chipflächen der IR-Dioden (0.056 bis 7,5 mm<sup>2</sup>) sorgen für proportional zusätzliche Stromergiebigkeit der IR-Dioden
- In Summe ist bei gemeinsamer Applikation einer IR- und einer UV-Diode stets mit großer Verschiedenheit der Kurzschlußströme bis etwa zum Faktor 30\*140 zu rechnen (bei Sonnenschein)
- An der TU gemachte Erfahrungen mit dem 6-Kanalverstärker entsprechen dem: während IR-Dioden mit Dämpfungsfolien zu überkleben waren, war bei den UV-Dioden teilweise eine Verstärkung bis zu 1000 einzustellen

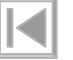

# 6 Anlagen

- ■Quelle kennlinienplot.sce<br>Ini-File \*.ini
- ■Ini-File \*.ini<br>Kennlinien \*.ken
- ■**Kennlinien**
- ... siehe Kennlinienplots.zip